## **ODSHERRED**<br>KOMMUNE

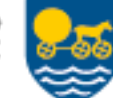

Opret observation; Akutfunktionen dokumentation

Gemmes som trinvis, når tilhørsforhold til akutfunktionen ophører, gemmes som endelig version

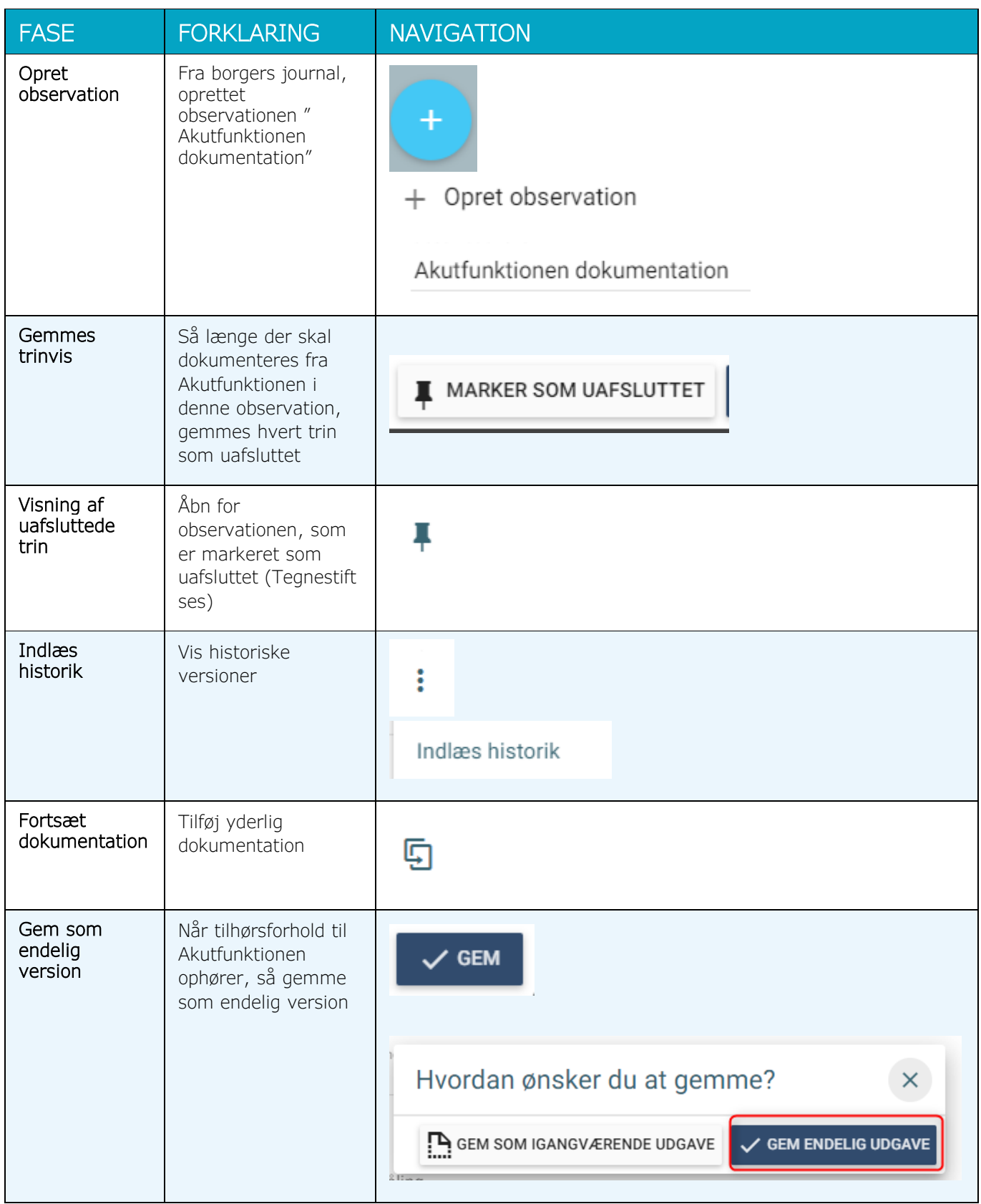